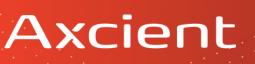

#### New Organization Planning Worksheet

Use this worksheet to help plan your x360Sync organization settings and configuration options.

# Organization StructureWill this organization be its own,<br/>independent entity? Or do you need to create<br/>a parent organization with a set of<br/>suborganizations?For example, you might create a parent<br/>organization that acts as a container for a<br/>group of suborganizations. These<br/>suborganizations might be departments,<br/>branches, or satellite offices of a larger client<br/>site.

| Data                                                                                                    |                                 |
|----------------------------------------------------------------------------------------------------|---------------------------------|
| How much data does this organization need?<br>Consider that Team Shares, backups, file<br>revisions, and deleted data (not purged) all<br>count towards your data quota. |                                 |
| How long do you want to store deleted files?                                                                                                    | Indefinitely                    |
|                                                                                                    | Automatically purge after days  |
|                                                                                                    | Manually purge when necessary   |
| How long do you want to store deleted                                                                                                    | Indefinitely                    |
| revisions (file versions)?                                                                                                    | Automatically purge after days  |
|                                                                                                    | Manually purge when necessary   |
| Within backups, how long do you want to                                                                                                    | Indefinitely                    |
| store deleted files?                                                                                                    | Automatically purge after days  |
|                                                                                                    | Manually purge when necessary   |
| Within backups, how long do you want to                                                                                                    | Indefinitely                    |
| store revisions (file versions)?                                                                                                    | Automatically purge after days  |
|                                                                                                    | Manually purge when necessary   |
| Do you need to import data from an existing                                                                                                    | No file server                  |
| File Server? If so, do you want to completely                                                                                                    | Migrate data from a File Server |

### Axcient

| migrate this data, or do you want to maintain | □ Maintain a connection between a File |
|-----------------------------------------------|----------------------------------------|
| a connection between the server and the       | Server and the Cloud                   |
| X360Sync cloud?                               |                                        |

| Policies                                                                                     |                                                                                                    |
|----------------------------------------------------------------------------------------------|----------------------------------------------------------------------------------------------------|
| Which features do you want to enable?                                                        | <ul> <li>Service Plans (learn more in Course 4)</li> <li>Branding</li> <li>WebDAV support</li> <li>Backup creation</li> <li>File Server Enablement</li> <li>PSA integration</li> <li>Authentication (LDAP) integration, like<br/>Active Directory</li> <li>Web Preview</li> <li>Web Editing</li> </ul> |
| Which permissions do you want to enable for<br>administrators assigned to this organization? | <ul> <li>Let organization admins browse user<br/>files (required for administrators to<br/>view and restore end user files)</li> <li>Let organization admins browse<br/>remote files (required when setting up<br/>File Server Enablement)</li> <li>Let organization admins create users</li> </ul>    |
| Which permissions do you want to enable for standard users assigned to this organization?    | <ul> <li>Allow users to create their own<br/>backups</li> <li>Allow users to share files</li> </ul>                                                                                                    |
| Do you want to force all share links to require a login (only allow secure share links)?     |                                                                                                    |

| Settings                                      |                                                                 |
|-----------------------------------------------|-----------------------------------------------------------------|
| Which tools do you want to integrate with?    | <ul> <li>An email server for sending outbound emails</li> </ul> |
|                                               | ConnectWise or Autotask PSA tools                               |
|                                               | An LDAP source (like Active Directory)                          |
| Do you want to brand the organization         | □ Use my own company colors, logo, etc.                         |
| according to the client's branding standards, | Brand each organization according to                            |
| or do you prefer to use your own logo and     | their own unique preferences                                    |
| other branding resources?                     | No branding                                                     |

# Axcient

| Onboarding                                        |                                       |
|---------------------------------------------------|---------------------------------------|
| Will you be importing users from an LDAP          | □ Import users from an LDAP source    |
| source or will you manually create user           | □ Manually create users, one-by-one   |
| accounts?                                         | Bulk-import users using a CSV file    |
| Do you want to send new users a Welcome           | Invite users immediately              |
| Email immediately when a new account is           | □ Invites users in bulk on a specific |
| created? Or do you want to set a specific rollout | date                                  |
| date and invite users at the same time?           |                                       |
| Would you like to define groups for easy user     |                                       |
| management? For example, you can create a         |                                       |
| group for the Sales department and give this      |                                       |
| group quick access to the same set of Team        |                                       |
| Shares.                                           |                                       |

| Team Shares                                                                                                    |  |
|----------------------------------------------------------------------------------------------------|--|
| Will users need access to collaborative work<br>folders—called Team Shares—where they can<br>work on the same files and folders?                                                                                    |  |
| For example, you might create a Team Share for each department or project teams.                                                                                                    |  |
| <ul> <li>Where do you want each Team Share to sync?</li> <li>For each Team Share, you can select from:</li> <li>Web and Mobile</li> <li>WebDAV</li> <li>Local Machine (desktop client)</li> </ul>                   |  |
| For example, if a Team Share contains only<br>archived files, you might decide to make this<br>data available in the web only, so that these<br>resources don't take up unnecessary resources<br>on local machines. |  |
| <b>Note</b> : Users can also use the Selective Sync feature to turn off syncing to the desktop client.                                                                                                    |  |

# Axcient

| Which subscribers do you want to add to these<br>Team Shares? Will all subscribers belong to the<br>same organization, or do you need to create a<br>cross-organization Team Share? |                                                                                                    |
|----------------------------------------------------------------------------------------------------|----------------------------------------------------------------------------------------------------|
| Do you want to consider specific permission roles for each subscriber in the Team Share?                                                                                            | <ul> <li>Co-Owners</li> <li>Collaborators</li> <li>Editors</li> <li>Web Editors</li> <li>Viewers</li> <li>Previewers</li> <li>Uploaders</li> </ul> |

| Privacy Settings                                                                                                    |                                                                               |
|----------------------------------------------------------------------------------------------------|-------------------------------------------------------------------------------|
| Does the client of this organization require<br>additional privacy settings? You can optionally<br>turn on the Privacy Mode feature, which<br>disables your ability to view data in personal<br>folders, Team Shares, and backups. | <ul> <li>Turn on Privacy Mode</li> <li>Do not turn on Privacy Mode</li> </ul> |
| Or, if only a few users require this kind of<br>privacy, you can create a suborganization for<br>these users and turn on Privacy Mode at this<br>suborganization level.                                                            |                                                                               |